Que valent  $CF$ ,  $OF$ ,  $ZF$  et  $SF$  après les opérations 7+11, 6-4, 3-12, 2-9, 14-9, 0+8, 12-7, 13-4, 8+11, 11-13, 11+13, 2+5, 4-6, 6+6, sur des nombres codés sur 4 bits.

Complétez le bas du schéma avec autant de transistors.

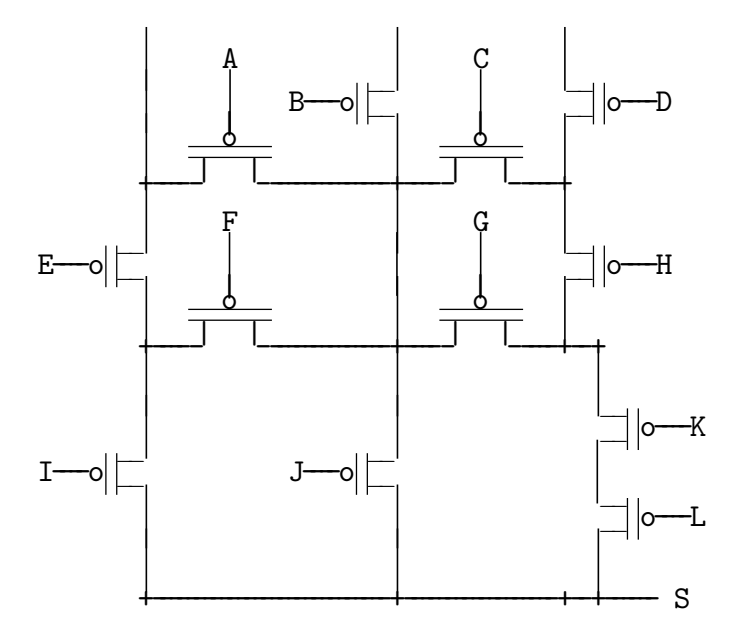

```
p: loadimm16 r2,1
l1: sub r0,r2,r0
    jc l2
   load r1,r3
   mul r3,r3,r4
   mul r4,r4,r4
    add r3,r4,r4
    add r3,r4,r4
    add r4,r4,r3
```

```
store r1,r3
add r1,r2,r1
jmp l1
```

```
l2: ret
```
Donnez un équivalent simple en C de la procédure p.

Que contient t après int  $t$ []={0,1,-1,2,-2,3}; p(5,t);?

Donnez une formule donnant la nouvelle valeur de x en fonction de l'ancienne après p(1,&x);

Ecrivez en C puis en assembleur la fonction int  $f(int x)$ ; qui rend  $x^{31}$ .

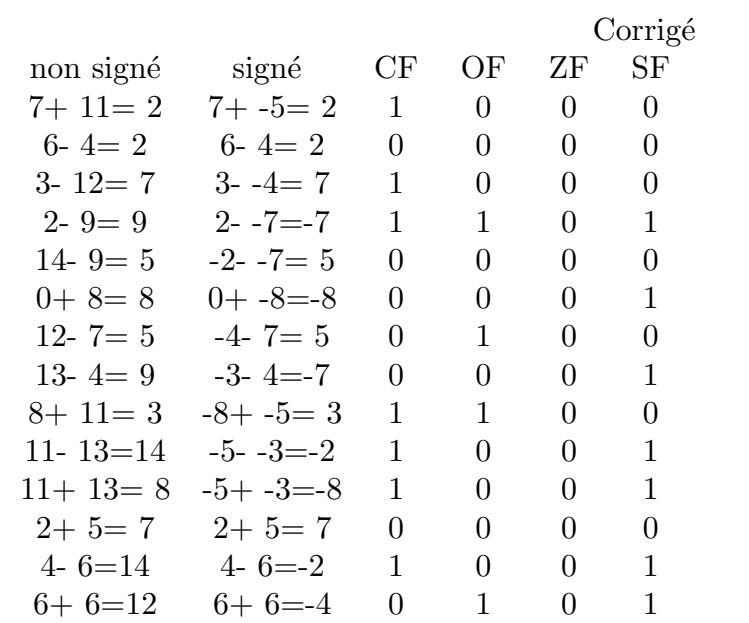

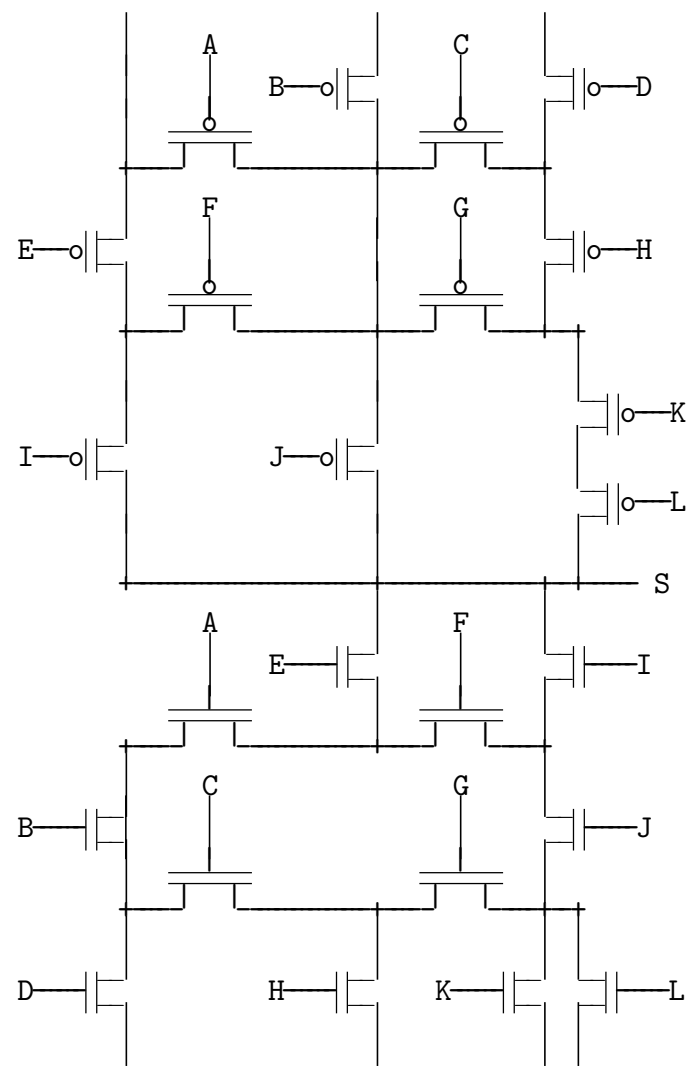

```
// r0 r1 r2 r3 r4
p: loadimm16 r2,1 // void p(int n, int*t) // 1 x y
l1: sub r0,r2,r0
   jc 12 // { while(n--)
   load r1, r3 \frac{1}{1} { int x=*t, \frac{1}{2} a<br>mul r3, r3, r4 // \frac{1}{2} y=x*x; // a<sup>2</sup>
   mul r3, r3, r4 // y=x*x;mul r4, r4, r4 // y*=y; // a^4add r3, r4, r4 // y=x+y; // a+a^4add r3,r4,r4 // y=x+y;
   add r4, r4, r3 // x=y+y; // 4a+2a^4store r1, r3 // *t++=x;
   add r1,r2,r1
   jmp l1 // }
l2: ret // }
int t[]={0,1,-1,2,-2,3}, x=f(5,t);est équivalent à int t[]={0,6,-2,40,24,3};
p(1,ka); est équivalent à a=4*a+2*a^4;
```

```
f: mul r0, r0, r1 // x^2mul r0, r1, r1 // x^3mul r1, r1, r1 // x^6mul r0, r1, r1 // x^7mul r1, r1, r1 // x^{14}mul r0, r1, r1 // x^{15}mul r1, r1, r1 // x^{30}mul r0, r1, r0 // x^{31}ret
```
Que valent CF, OF, ZF et SF après les opérations 11-9, 0+15, 13+14, 4-14, 5+14, 14-0, 0+5, 12-5, 8-10, 9+11, 3-6, 6-11, 6+7, 6-3, sur des nombres codés sur 4 bits.

Complétez le bas du schéma avec autant de transistors.

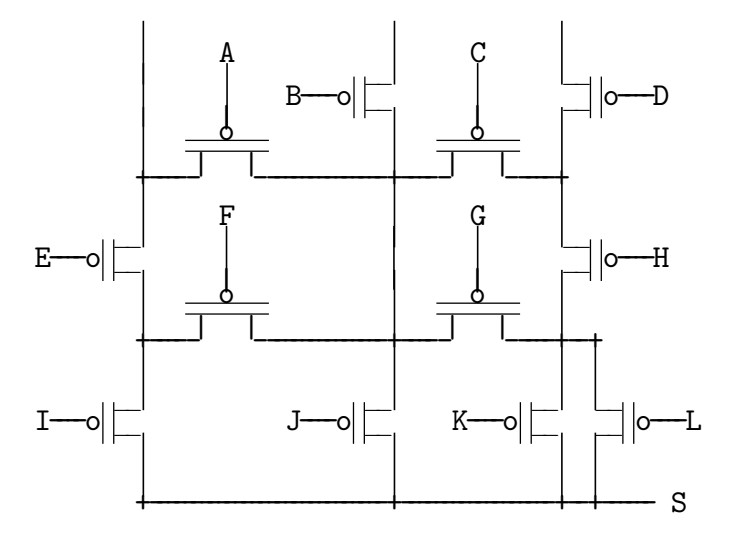

```
p: loadimm16 r2,1
l1: sub r0,r2,r0
   jc l2
   load r1,r3
   mul r3,r3,r4
   mul r4,r4,r4
   add r3,r4,r4
   add r3,r4,r4
   add r4,r3,r3
   store r1,r3
   add r1,r2,r1
   jmp l1
```

```
l2: ret
```
Donnez un équivalent simple en C de la procédure p.

Que contient t après int  $t$ []={0,1,-1,2,-2,3}; p(5,t);?

Donnez une formule donnant la nouvelle valeur de x en fonction de l'ancienne après p(1,&x);

Ecrivez en C puis en assembleur la fonction int  $f(int x)$ ; qui rend  $x^{29}$ .

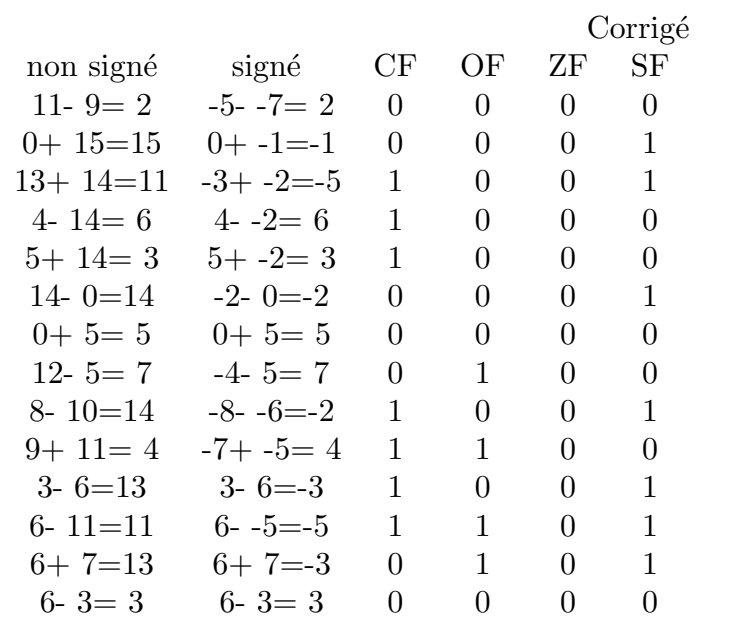

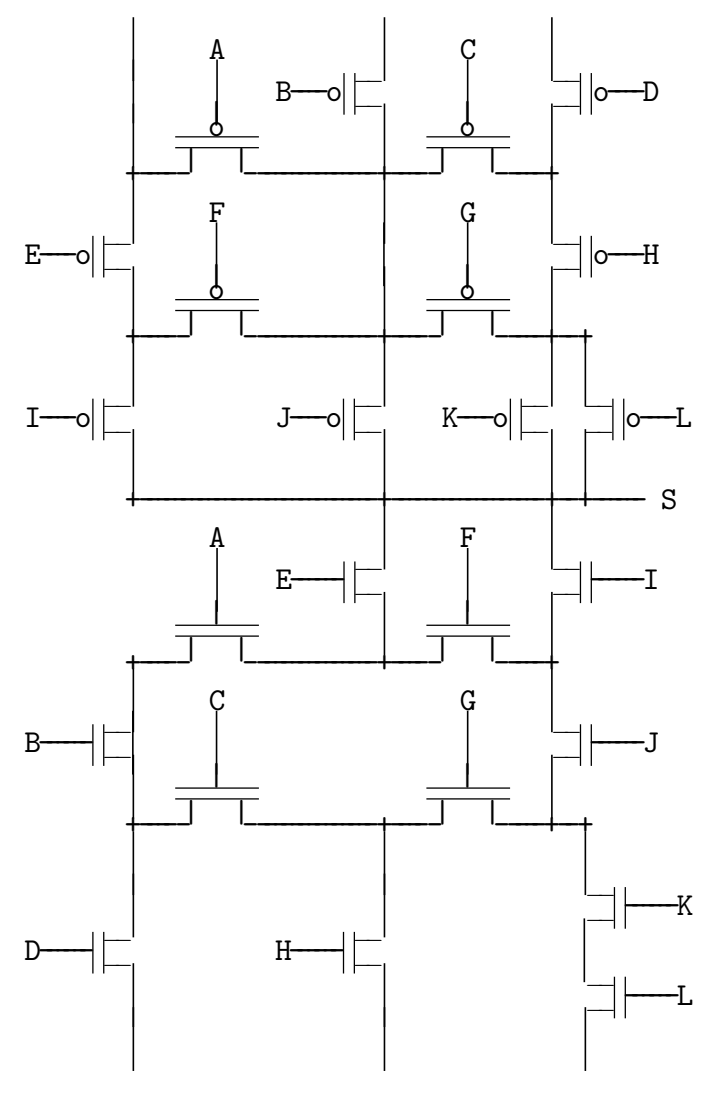

```
\frac{1}{2}r0r1r2 r3r4p: loadimm16 r2,1 // void p(int n, int*t) // 1
                                                      \mathbf{x}\mathbf{y}11: sub r0, r2, r0jc
          12 \overline{ }// { while(n--)load r1,r3\frac{1}{2}{ int x=*t,
                                               // a// a^2mul r3, r3, r4\frac{1}{2}y=x*x;// a^4mul r4, r4, r4 //
                             y*=y;add r3, r4, r4 //
                                               1/4 a+a<sup>4</sup>
                            y=x+y;y=x+y;add r3, r4, r4 //
                                              1/3a+1a^4add r4, r3, r3 //
                           x=y+x;store r1, r3\frac{1}{2}*t++=x;add r1, r2, r1jmp 11
                     11 \quad1/312: ret
 int t[]={0,1,-1,2,-2,3}, x=f(5,t); est équivalent à int t[]={0,4,-2,22,10,3};
 p(1,ka); est équivalent à a=3*a+1*a^4;
```

```
f: mul r0, r0, r1 // x^2mul r0, r1, r1 // x^3mul r1, r1, r1 // x^6mul r0, r1, r1 // x^7mul r1, r1, r1 // x^{14}mul r1, r1, r1 // x^{28}mul r0, r1, r0 // x^{29}ret
```
Université de Nanterre mardi 26 juin 2018  $\alpha$ rchitecture des ordinateurs contrôle

Que valent  $CF$ ,  $OF$ ,  $ZF$  et  $SF$  après les opérations 8-9, 8+9, 0-9, 9-1, 3+4, 2-3, 11-10, 1+8, 12-6, 5-13, 3+14, 7-7, 11+13, 3+5, sur des nombres codés sur 4 bits.

Complétez le bas du schéma avec autant de transistors.

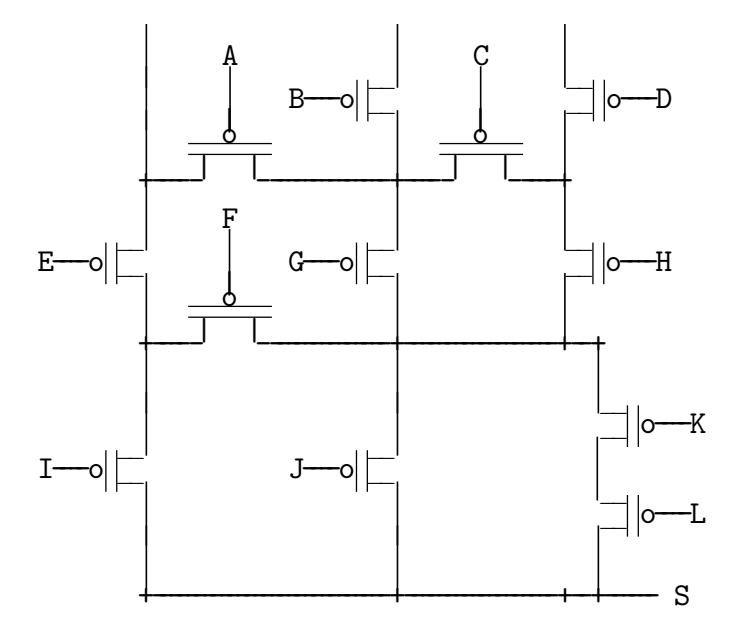

```
p: loadimm16 r2,1
l1: sub r0,r2,r0
    jc l2
   load r1,r3
   mul r3,r3,r4
   mul r4,r4,r4
    add r3,r4,r4
    add r3,r4,r3
    add r4,r4,r3
```

```
store r1,r3
add r1,r2,r1
jmp l1
```
l2: ret

Donnez un équivalent simple en C de la procédure p.

Que contient t après int  $t$ []={0,1,-1,2,-2,3}; p(5,t);?

Donnez une formule donnant la nouvelle valeur de x en fonction de l'ancienne après p(1,&x);

Ecrivez en C puis en assembleur la fonction int  $f(int x)$ ; qui rend  $x^{27}$ .

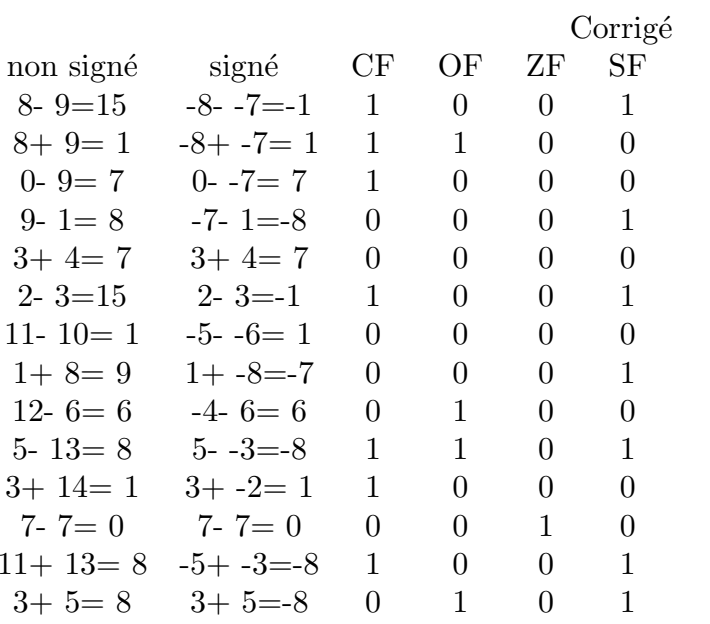

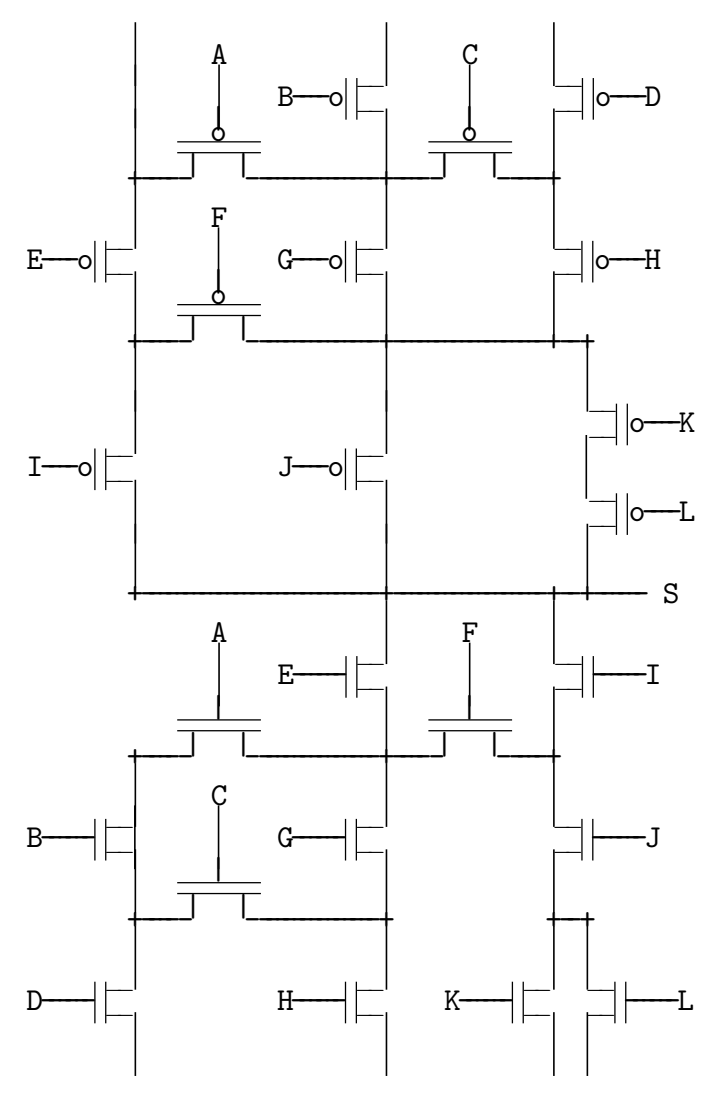

```
// r0 r1 r2 r3 r4
p: loadimm16 r2,1 // void p(int n, int*t) // 1 x y
l1: sub r0,r2,r0
   jc 12 // { while(n--)
   load r1, r3 \frac{1}{1} { int x=*t, \frac{1}{2} a<br>mul r3, r3, r4 // \frac{1}{2} y=x*x; \frac{1}{2} a<sup>2</sup>
   mul r3, r3, r4 // y=x*x;mul r4, r4, r4 // y*=y; // a^4add r3, r4, r4 // y=x+y; // a+a^4add r3,r4,r3 // x=x+y;
   add r4, r4, r3 // x=y+y; // 2a+2a^4store r1, r3 // *t++=x;
   add r1,r2,r1
   jmp l1 // }
l2: ret // }
 int t[]=\{0,1,-1,2,-2,3\}, x=f(5,t); est équivalent à int t[]=\{0,4,0,36,28,3\};
p(1,ka); est équivalent à a=2*a+2*a<sup>4</sup>;
```

```
f: mul r0, r0, r1 // x^2mul r0, r1, r1 // x^3mul r1, r1, r1 // x^6mul r1, r1, r1 // x^{12}mul r0, r1, r1 // x^{13}mul r1, r1, r1 // x^{26}mul r0, r1, r0 // x^{27}ret
```
Que valent  $CF$ ,  $OF$ ,  $ZF$  et  $SF$  après les opérations 2-6, 12-12, 6-5, 3+4, 0+14, 0-11, 13-4, 10-12, 12-7, 6-10, 10+10, 14+15, 6+14, 5+6, sur des nombres codés sur 4 bits.

Complétez le bas du schéma avec autant de transistors.

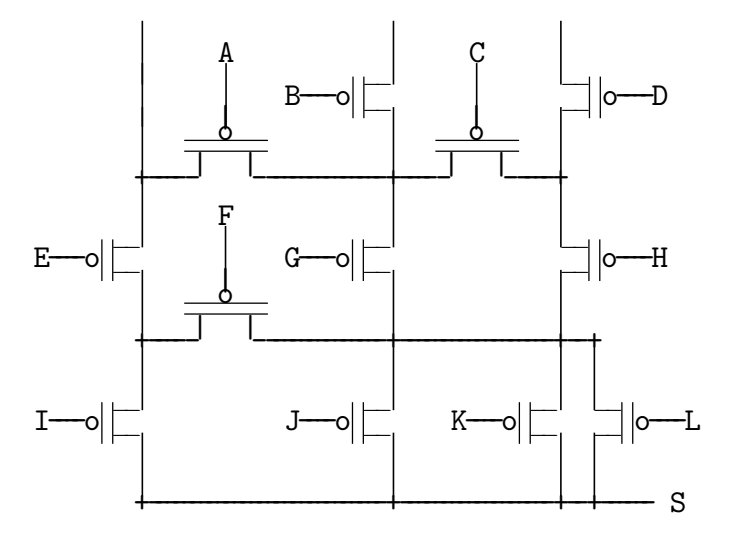

```
p: loadimm16 r2,1
l1: sub r0,r2,r0
   jc l2
   load r1,r3
   mul r3,r3,r4
   mul r4,r4,r4
   add r3,r4,r4
   add r3,r4,r3
   add r4,r3,r3
   store r1,r3
   add r1,r2,r1
   jmp l1
```

```
l2: ret
```
Donnez un équivalent simple en C de la procédure p.

Que contient t après int  $t$ []={0,1,-1,2,-2,3}; p(5,t);?

Donnez une formule donnant la nouvelle valeur de x en fonction de l'ancienne après p(1,&x);

Ecrivez en C puis en assembleur la fonction int  $f(int x)$ ; qui rend  $x^{25}$ .

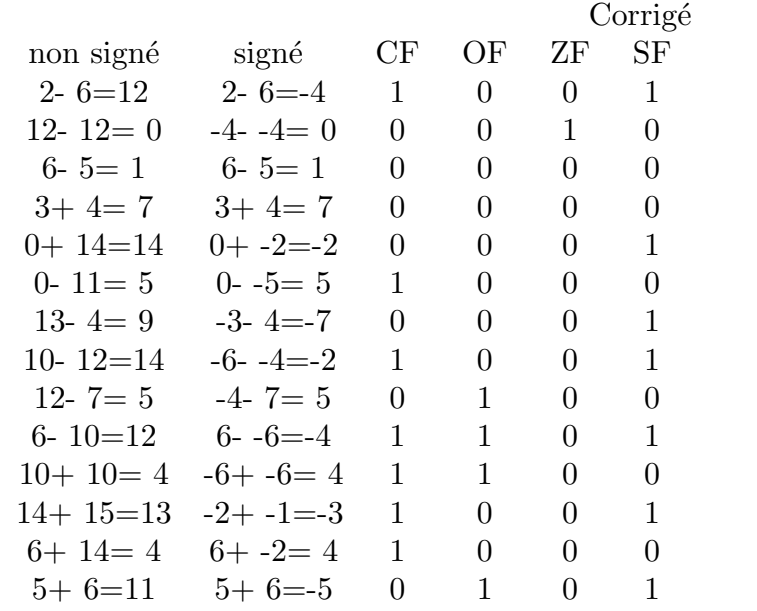

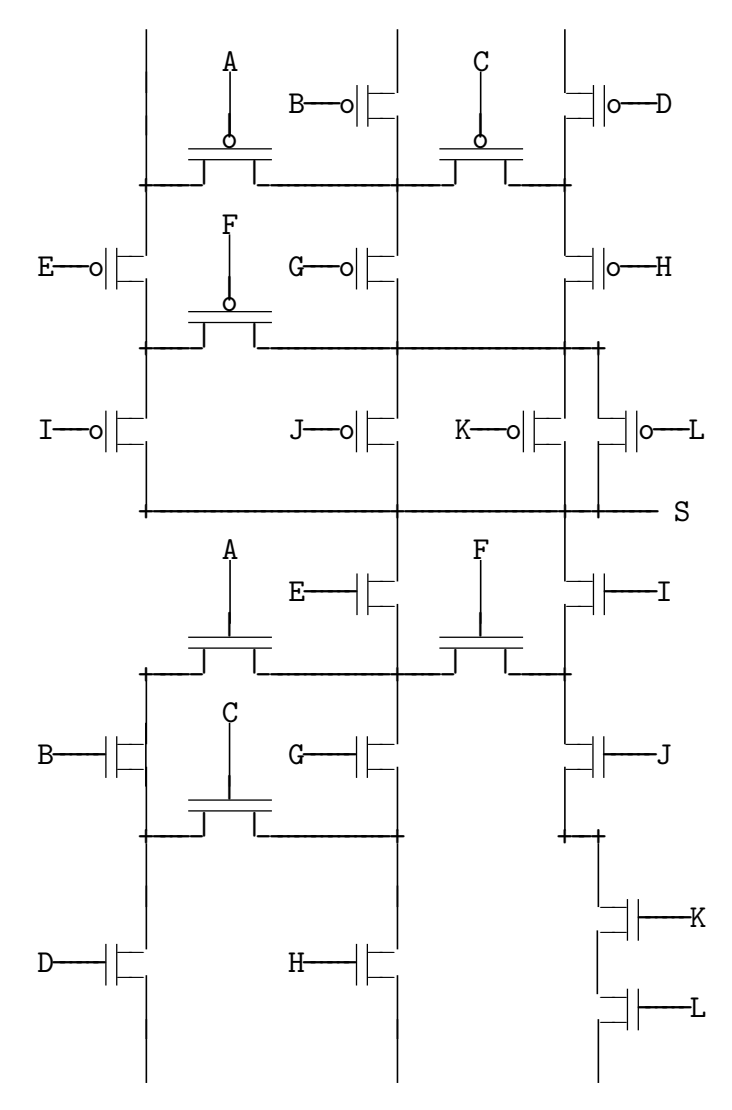

```
// r0 r1 r2 r3 r4
p: loadimm16 r2,1 // void p(int n, int*t) // 1 x y
l1: sub r0,r2,r0
   jc 12 // { while(n--)
   load r1, r3 \frac{1}{1} { int x=*t, \frac{1}{2} a<br>mul r3, r3, r4 // \frac{1}{2} y=x*x; \frac{1}{2} a<sup>2</sup>
   mul r3, r3, r4 // y=x*x;mul r4, r4, r4 // y*=y; // a^4add r3, r4, r4 // y=x+y; // a+a^4add r3,r4,r3 // x=x+y;
   add r4, r3, r3 // x=y+x; // 3a+2a<sup>4</sup>
   store r1, r3 // *t++=x;
   add r1,r2,r1
   jmp l1 // }
l2: ret // }
 int t[]={0,1,-1,2,-2,3}, x=f(5,t);est équivalent à int t[]={0,5,-1,38,26,3};
p(1,ka); est équivalent à a=3*a+2*a<sup>4</sup>;
```

```
f: mul r0, r0, r1 // x^2mul r0, r1, r1 // x^3mul r1, r1, r1 // x^6mul r1, r1, r1 // x^{12}mul r1, r1, r1 // x^{24}mul r0, r1, r0 // x^{25}ret
```
Que valent  $CF$ ,  $OF$ ,  $ZF$  et  $SF$  après les opérations 7-14, 14-7, 5+10, 5-3, 14-6, 14-14, 9-15, 11+15, 5+13, 8+8, 5-7, 0-9, 0+6, 6+7, sur des nombres codés sur 4 bits.

Complétez le bas du schéma avec autant de transistors.

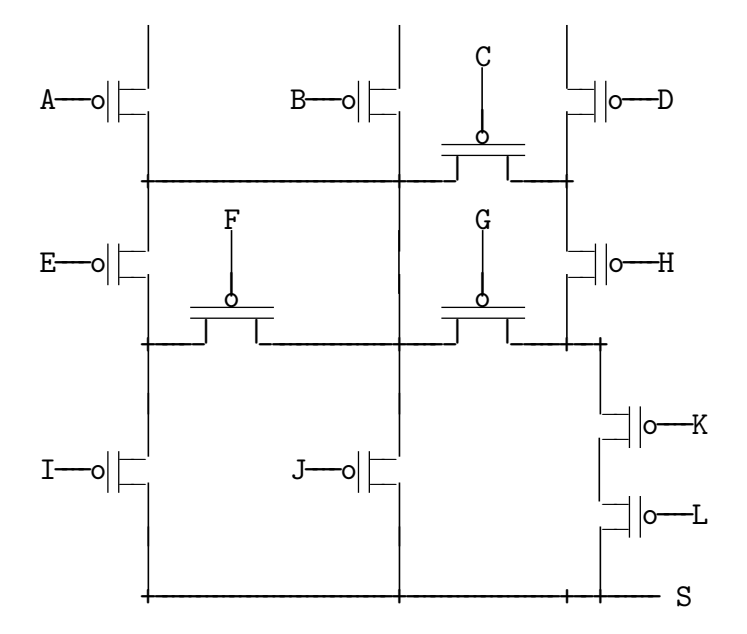

```
p: loadimm16 r2,1
l1: sub r0,r2,r0
    jc l2
   load r1,r3
   mul r3,r3,r4
   mul r4,r4,r4
   add r3,r4,r3
    add r3,r4,r4
    add r4,r4,r3
    store r1,r3
```

```
add r1,r2,r1
jmp l1
```

```
l2: ret
```
Donnez un équivalent simple en C de la procédure p.

Que contient t après int  $t$ []={0,1,-1,2,-2,3}; p(5,t);?

Donnez une formule donnant la nouvelle valeur de x en fonction de l'ancienne après p(1,&x);

Ecrivez en C puis en assembleur la fonction int  $f(int x)$ ; qui rend  $x^{23}$ .

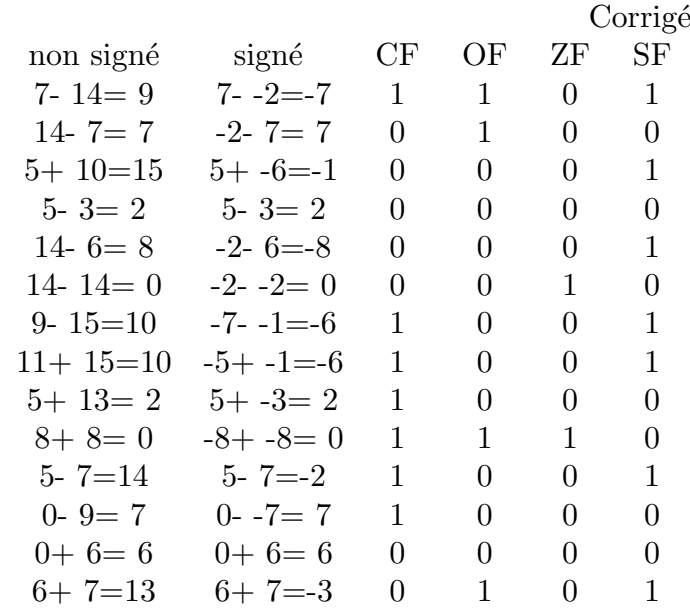

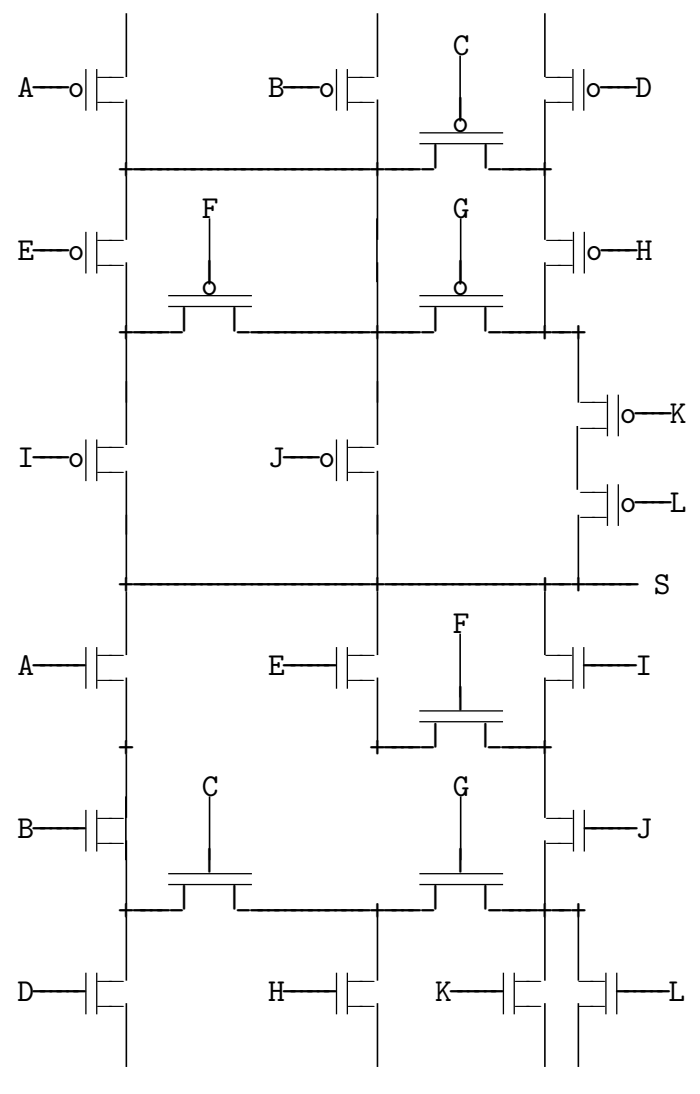

```
// r0 r1 r2 r3 r4
p: loadimm16 r2,1 // void p(int n, int*t) // 1 x y
l1: sub r0,r2,r0
    jc 12 // { while(n--)
   load r1, r3 \frac{1}{1} { int x=*t, \frac{1}{2} a<br>mul r3, r3, r4 // \frac{1}{2} y=x*x; \frac{1}{2} a<sup>2</sup>
   mul r3, r3, r4 // y=x*x;mul r4, r4, r4 // y*=y; // a^4add r3, r4, r3 // x=x+y; // a+a^4add r3, r4, r4 // y=x+y;add r4, r4, r3 // x=y+y; // 2a+4a^4store r1, r3 // *t++=x;
   add r1,r2,r1
   jmp l1 // }
l2: ret // }
 int t[]=\{0,1,-1,2,-2,3\}, x=f(5,t); est équivalent à int t[]=\{0,6,2,68,60,3\};
p(1,ka); est équivalent à a=2*a+4*a<sup>4</sup>;
```

```
f: mul r0, r0, r1 // x^2mul r1, r1, r1 // x^4mul r0, r1, r1 // x^5mul r1, r1, r1 // x^{10}mul r0, r1, r1 // x^{11}mul r1, r1, r1 // x^{22}mul r0, r1, r0 // x^{23}ret
```
Que valent  $CF$ ,  $OF$ ,  $ZF$  et  $SF$  après les opérations 9-2, 12+13, 5+6, 8+8, 9-13, 5-8, 0+0, 1-3, 6-1, 11-10, 3+10, 4-13, 13-1, 5+15, sur des nombres codés sur 4 bits.

Complétez le bas du schéma avec autant de transistors.

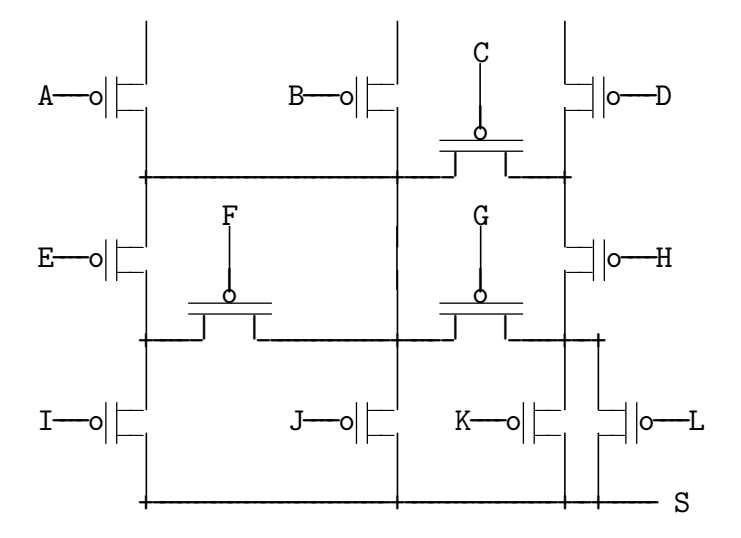

```
p: loadimm16 r2,1
l1: sub r0,r2,r0
   jc l2
   load r1,r3
   mul r3,r3,r4
   mul r4,r4,r4
   add r3,r4,r3
   add r3,r4,r4
   add r4,r3,r3
   store r1,r3
   add r1,r2,r1
   jmp l1
```

```
l2: ret
```
Donnez un équivalent simple en C de la procédure p.

Que contient t après int  $t$ []={0,1,-1,2,-2,3}; p(5,t);?

Donnez une formule donnant la nouvelle valeur de x en fonction de l'ancienne après p(1,&x);

Ecrivez en C puis en assembleur la fonction int  $f(int x)$ ; qui rend  $x^{21}$ .

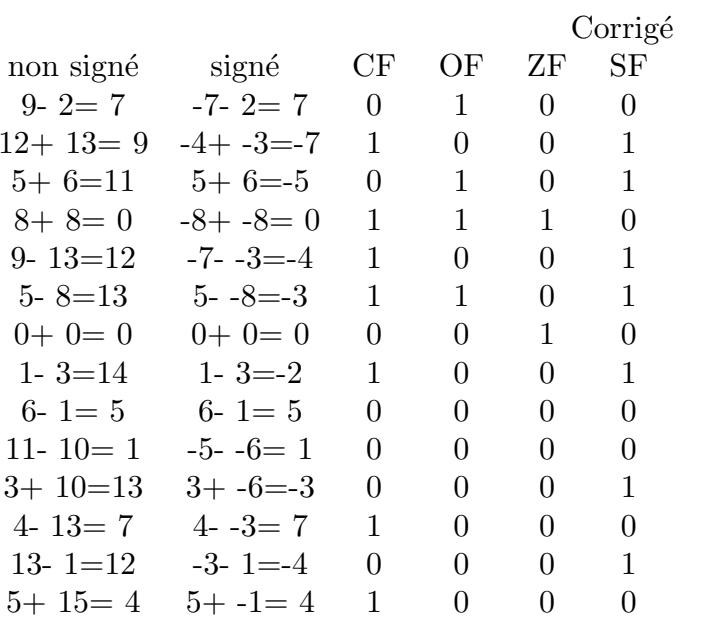

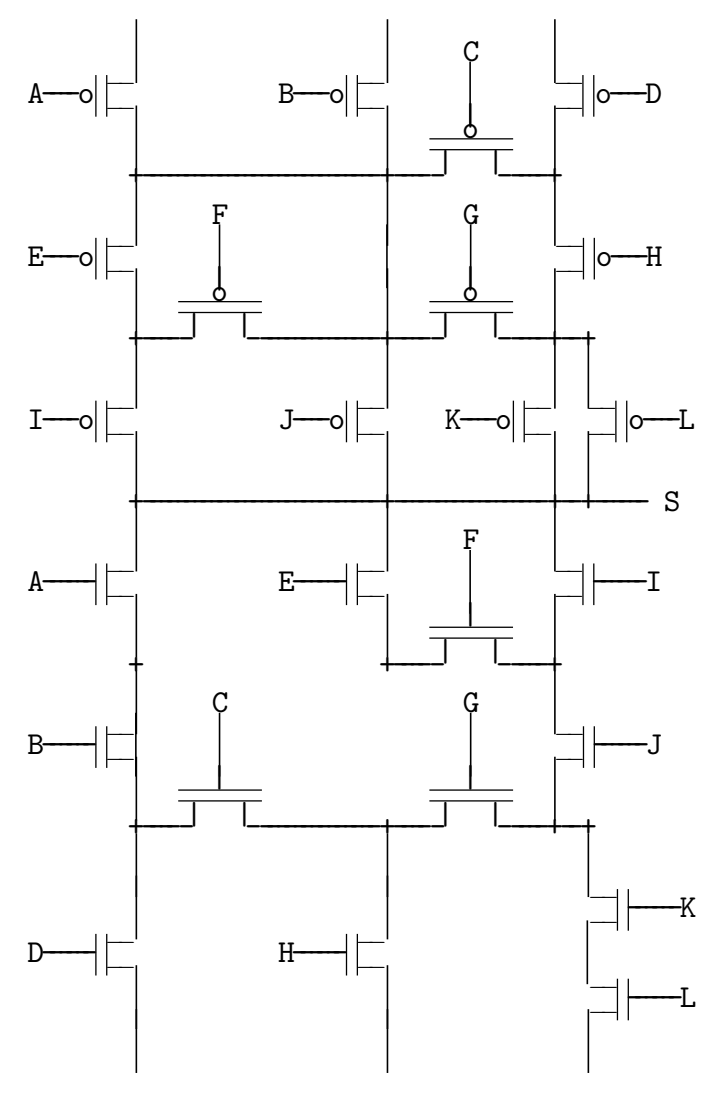

```
// r0 r1 r2 r3 r4
p: loadimm16 r2,1 // void p(int n, int*t) // 1 x y
l1: sub r0,r2,r0
   jc 12 // { while(n--)
   load r1, r3 \frac{1}{1} { int x=*t, \frac{1}{2} a<br>mul r3, r3, r4 // \frac{1}{2} y=x*x; \frac{1}{2} a<sup>2</sup>
   mul r3, r3, r4 // y=x*x;mul r4, r4, r4 // y*=y; // a^4add r3, r4, r3 // x=x+y; // a+a^4add r3, r4, r4 // y=x+y;add r4, r3, r3 // x=y+x; // 2a+3a^4store r1, r3 // *t++=x;
   add r1,r2,r1
   jmp l1 // }
l2: ret // }
 int t[]=\{0,1,-1,2,-2,3\}, x=f(5,t); est équivalent à int t[]=\{0,5,1,52,44,3\};
p(1,ka); est équivalent à a=2*a+3*a<sup>4</sup>;
```

```
f: mul r0, r0, r1 // x^2mul r1, r1, r1 // x^4mul r0, r1, r1 // x^5mul r1, r1, r1 // x^{10}mul r1, r1, r1 // x^{20}mul r0, r1, r0 // x^{21}ret
```
Que valent  $CF$ ,  $OF$ ,  $ZF$  et  $SF$  après les opérations 6-3, 0+9, 11-5, 11-2, 9-8, 3-15, 13-15, 13+14, 1-7, 5-8, 5+12, 0+6, 8+10, 5+7, sur des nombres codés sur 4 bits.

Complétez le bas du schéma avec autant de transistors.

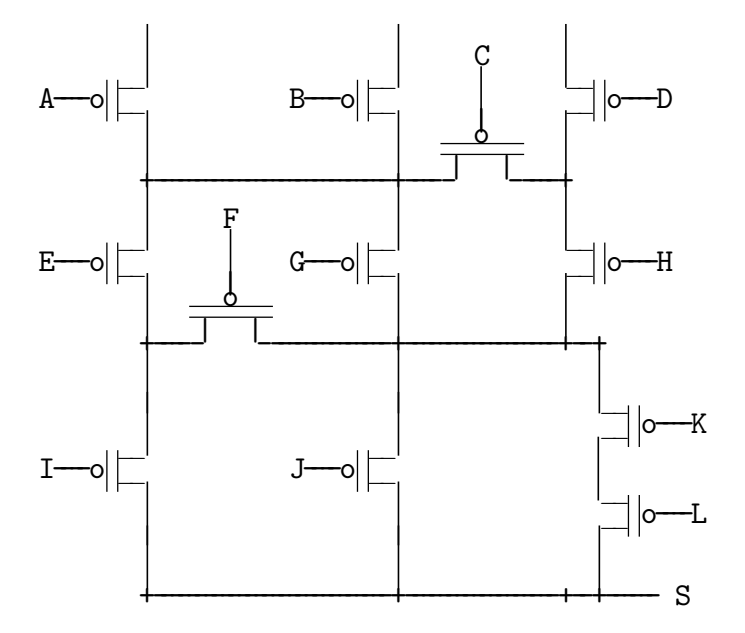

```
p: loadimm16 r2,1
l1: sub r0,r2,r0
    jc l2
   load r1,r3
   mul r3,r3,r4
   mul r4,r4,r4
    add r3,r4,r3
    add r3,r4,r3
    add r4,r4,r3
```

```
store r1,r3
```

```
add r1,r2,r1
jmp l1
```

```
l2: ret
```
Donnez un équivalent simple en C de la procédure p.

Que contient t après int  $t$ []={0,1,-1,2,-2,3}; p(5,t);?

Donnez une formule donnant la nouvelle valeur de x en fonction de l'ancienne après p(1,&x);

Ecrivez en C puis en assembleur la fonction int  $f(int x)$ ; qui rend  $x^{19}$ .

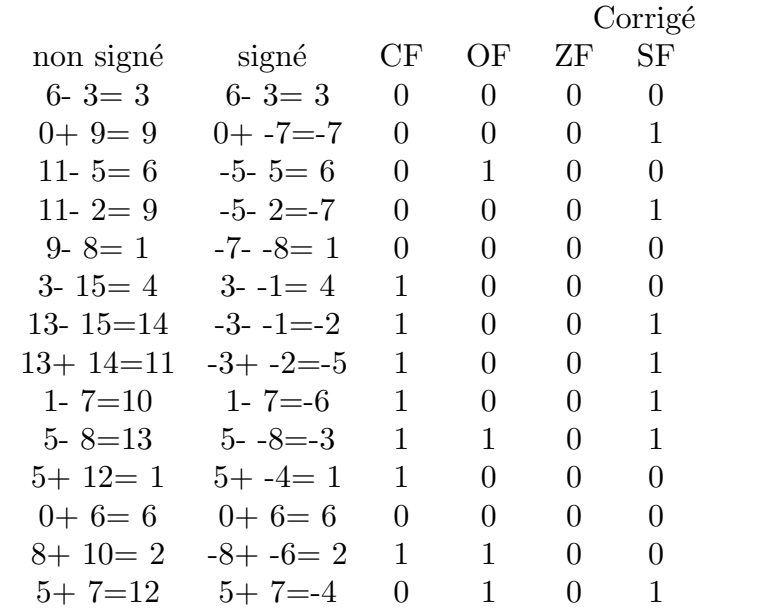

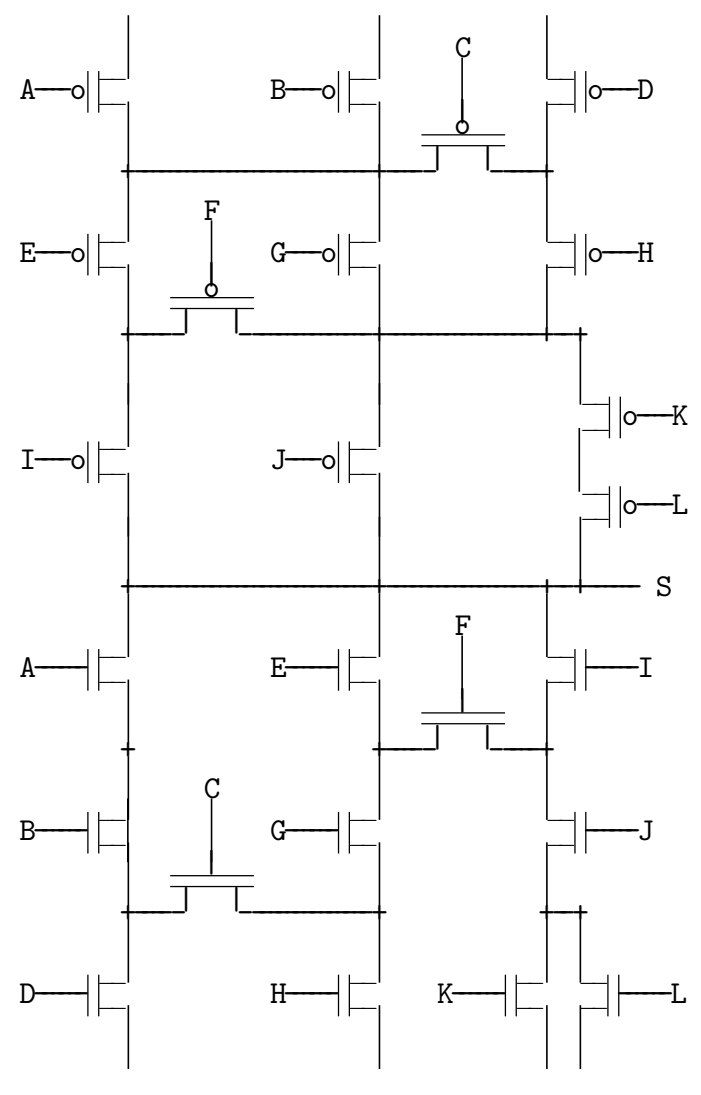

```
// r0 r1 r2 r3 r4
p: loadimm16 r2,1 // void p(int n, int*t) // 1 x y
l1: sub r0,r2,r0
   jc 12 // { while(n--)
   load r1, r3 \frac{1}{1} { int x=*t, \frac{1}{2} a<br>mul r3, r3, r4 // \frac{1}{2} y=x*x; \frac{1}{2} a<sup>2</sup>
   mul r3, r3, r4 // y=x*x;mul r4, r4, r4 // y*=y; // a^4add r3, r4, r3 // x=x+y; // a+a^4add r3, r4, r3 // x=x+y;add r4, r4, r3 // x=y+y; // 0a+2a<sup>4</sup>
   store r1, r3 // *t++=x;
   add r1,r2,r1
   jmp l1 // }
l2: ret // }
 int t[]=\{0,1,-1,2,-2,3\}, x=f(5,t); est équivalent à int t[]=\{0,2,2,32,32,3\};
p(1,ka); est équivalent à a=0*a+2*a^4;
```

```
f: mul r0, r0, r1 // x^2mul r1, r1, r1 // x^4mul r1, r1, r1 // x^8mul r0, r1, r1 // x^9mul r1, r1, r1 // x^{18}mul r0, r1, r0 // x^{19}ret
```
Que valent  $CF$ ,  $OF$ ,  $ZF$  et  $SF$  après les opérations 0-15, 13-13, 0+13, 7-11, 2-0,  $14+15$ , 8-10, 9-4, 0+0, 12-4, 7+14, 2-7, 8+8, 6+6, sur des nombres codés sur 4 bits.

Complétez le bas du schéma avec autant de transistors.

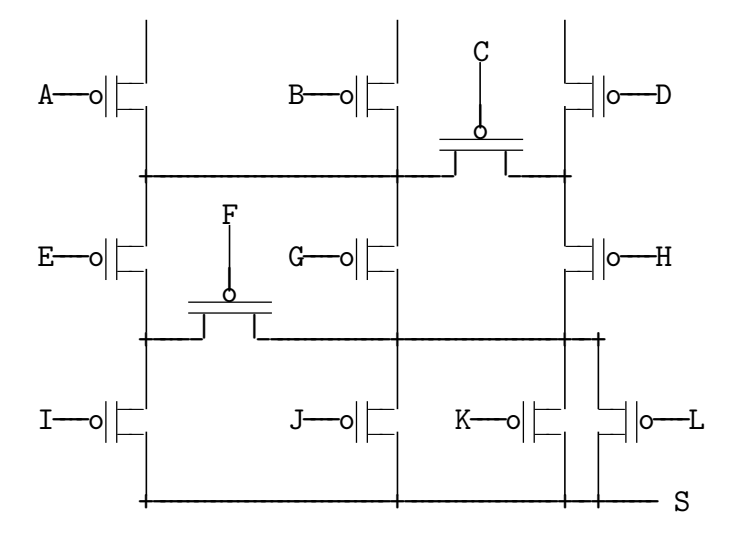

```
p: loadimm16 r2,1
l1: sub r0,r2,r0
   jc l2
   load r1,r3
   mul r3,r3,r4
   mul r4,r4,r4
   add r3,r4,r3
   add r3,r4,r3
   add r4,r3,r3
   store r1,r3
   add r1,r2,r1
   jmp l1
```

```
l2: ret
```
Donnez un équivalent simple en C de la procédure p.

Que contient t après int  $t$ []={0,1,-1,2,-2,3}; p(5,t);?

Donnez une formule donnant la nouvelle valeur de x en fonction de l'ancienne après p(1,&x);

Ecrivez en C puis en assembleur la fonction int  $f(int x)$ ; qui rend  $x^{17}$ .

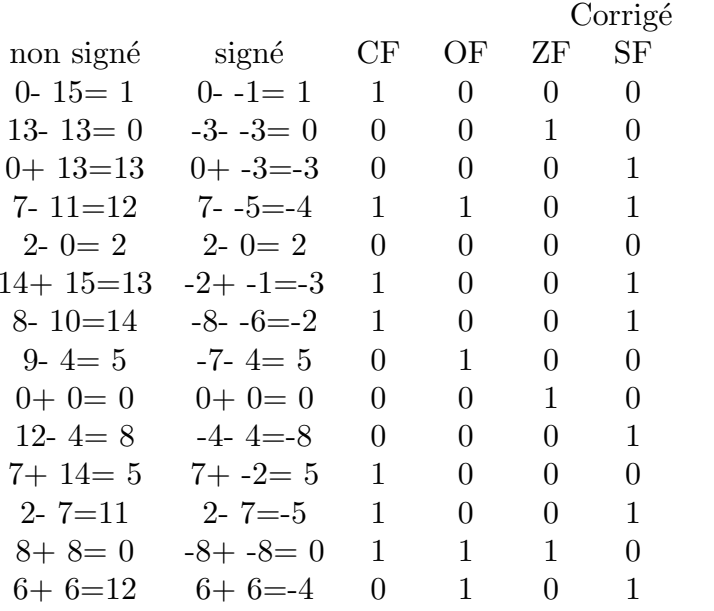

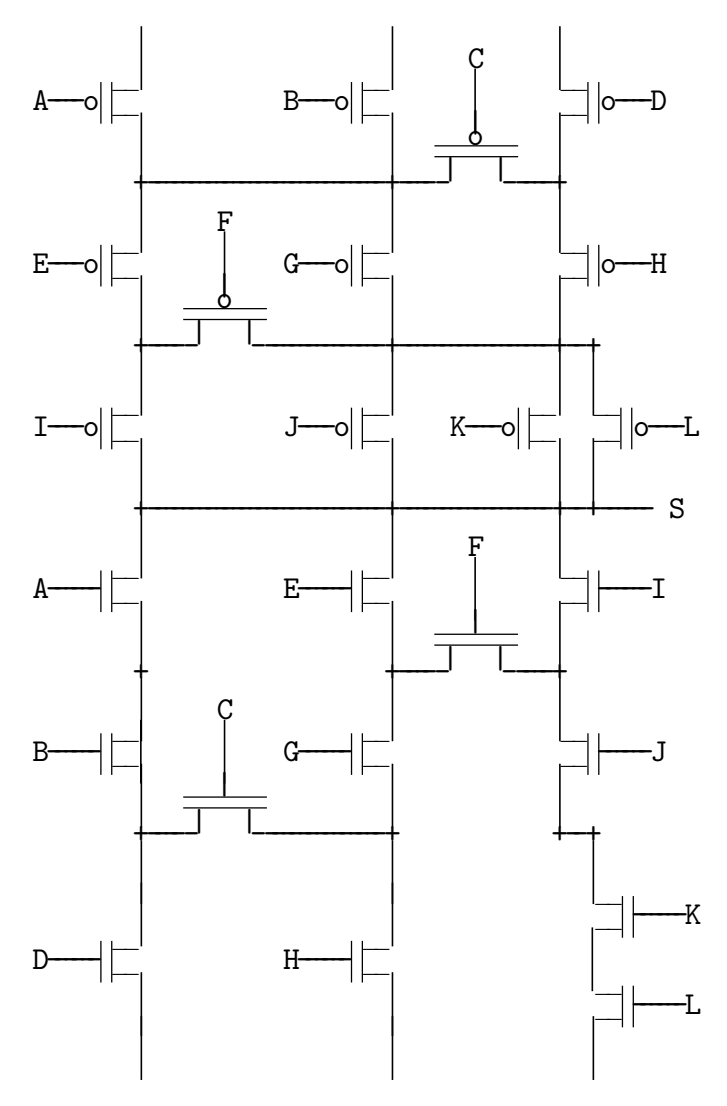

```
// r0 r1 r2 r3 r4
p: loadimm16 r2,1 // void p(int n, int*t) // 1 x y
l1: sub r0,r2,r0
    jc 12 // { while(n--)
    load r1, r3 \frac{1}{1} { int x=*t, \frac{1}{2} a<br>mul r3, r3, r4 // \frac{1}{2} y=x*x; \frac{1}{2} a<sup>2</sup>
    mul r3, r3, r4 // y=x*x;mul r4, r4, r4 // y*=y; // a^4add r3, r4, r3 // x=x+y; // a+a^4add r3, r4, r3 // x=x+y;<br>add r4, r3, r3 // x=y+x;
    add r4, r3, r3 // x=y+x; // 1a+3a^4store r1, r3 // *t++=x;
    add r1,r2,r1
    jmp l1 // }
l2: ret // }
 int t[]=\{0,1,-1,2,-2,3\}, x=f(5,t); est équivalent à int t[]=\{0,4,2,50,46,3\};
p(1,ka); est équivalent à a=1*a+3*a<sup>4</sup>;
```

```
f: mul r0, r0, r1 // x^2mul r1, r1, r1 // x^4mul r1, r1, r1 // x^8mul r1, r1, r1 // x^{16}mul r0, r1, r0 // x^{17}ret
```
## Barème

1) 4pt

Chaque opération partiellement fausse ou manquante : -0.3pt.

2) 6pt

- -0.5pt pour un transistor dont une patte est mal raccordée.
- -1pt pour un transistor dont les deux pattes sont mal raccordées.

3) 6pt

 $p \text{ en } C$  1.5pt -0.5pt par erreur comme argument manquant, test de boucle faux, incrément oublie

- t 2.5pt -0.5pt pour chaque erreur comme instruction fausse ou manquante
- $ax + bx^4$  2pt -0.5pt pour chaque erreur comme a faux ou b faux.

4) 4pt

f en C 1 pt

assembleur 3 pt

-0.5pt pour chaque erreur.